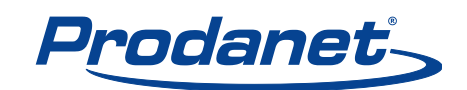

## **Systemvoraussetzungen** Prodanet Online

In Prodanet Online sind je nach Lizenzierung verschiedene Anwendungsmodule wie ProductManager oder PowerPrint integriert.

Damit Sie diese Anwendungsmodule nutzen können, benötigen Sie die Zugangssoftware zu Prodanet Online. Zur Installation und Nutzung von Prodanet Online wird immer eine bestehende Internet-Verbindung vorausgesetzt.

Bevor Sie Prodanet Online installieren, prüfen Sie bitte die nachstehenden Systemvoraussetzungen und lesen Sie die Kurzanleitung zur Installation und Bedienung.

## **Systemvoraussetzung zur Nutzung von Prodanet Online:**

- Aufgebaute Internet-Verbindung
- PC mit Mircosoft Windows 2000,Windows 2003 Server, XP, Vista, Windows 7 (32-bit und 64-bit) oder Windows 8 (32-bit und 64-bit)
- Mircosoft Internet Explorer 6.0 oder höher
- mindestens 100 MB freier Festplatten-Speicher
- Prozessor ab Pentium III mit mindestens 256 MB RAM
- Adobe Reader in der jeweils aktuell verfügbaren Version (wir empfehlen regelmäßige Updates)